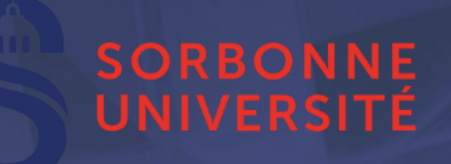

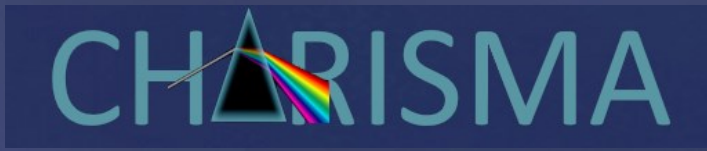

## **Raman spectra simulation using first principles methods**

Beata TAUDUL, Monica CALATAYUD

*Sorbonne Université, CNRS, Laboratoire de Chimie Théorique, Paris*

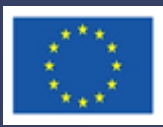

CHARISMA receives funding from the European Union's Horizon 2020 research and innovation programme under grant agreement No. 952921

- 1. Brief introduction to Raman spectroscopy
- 2. What do we need to calculate Raman spectra ?
- 3. Density functional theory (DFT) methods
	- TiO<sub>2</sub> bulk
	- TiO<sub>2</sub> nanocrystals
	- Polystyrene
- 4. Ab initio molecular dynamics (AIMD)
- 5. Summary

Raman spectroscopy probes vibrational states of a material. It is based on inelastic scattering of light.

#### **Scattering of light :**

- Predominantly it is an elastic scattering: Rayleigh
- Inelastic scattering of light : RAMAN

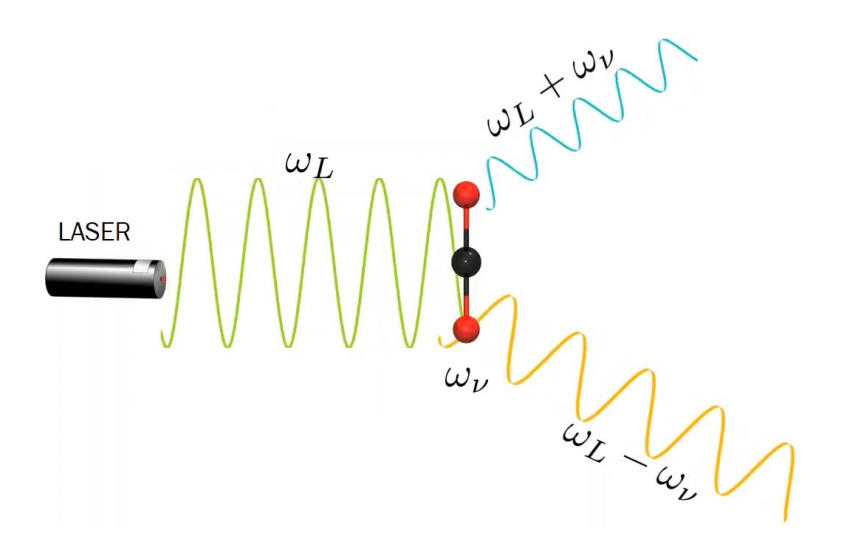

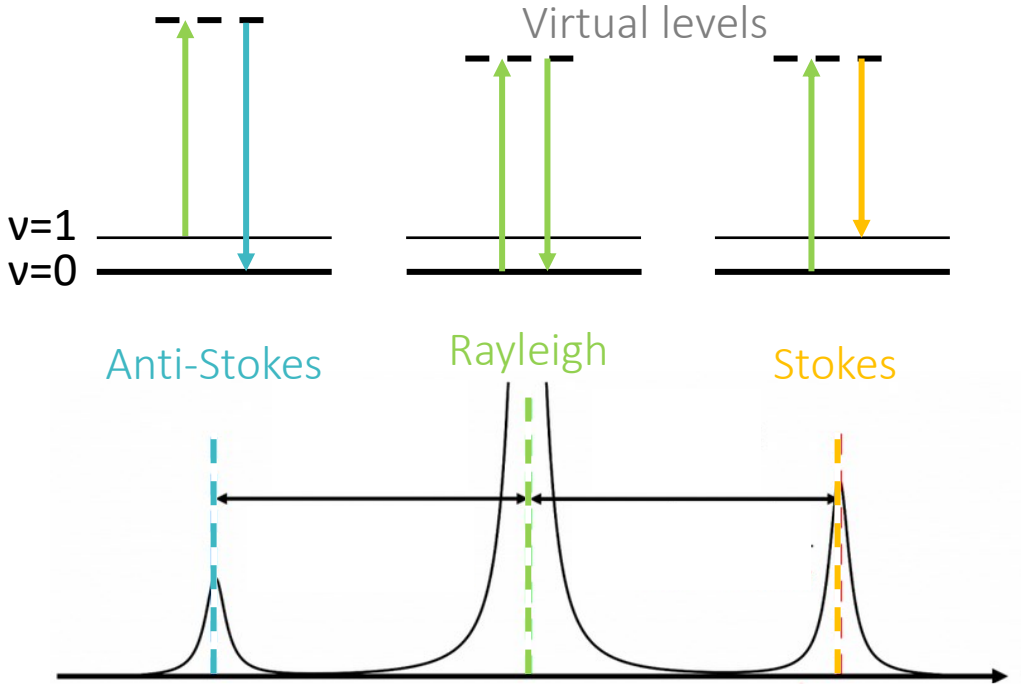

Raman shift (cm-1 )

Frequency difference between incident and scattered light corresponds to a vibrational state.

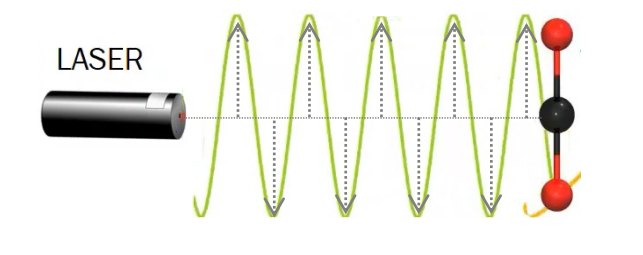

Electric field **E** interacts with electrons and perturbes electron cloud.

The ability of electrons to be deformed under external electric field is called **polarizability**.

Perturbation of electron distribution can induce movement of ions (vibrations)

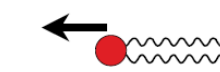

 $\implies$ 

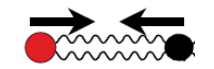

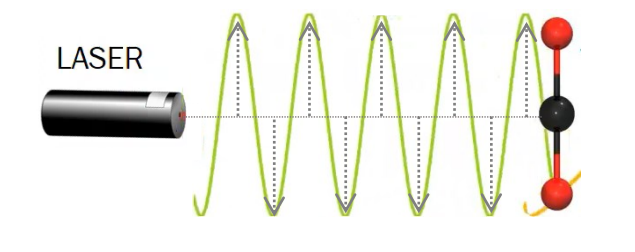

Electric field **E** interacts with electrons and perturbes electron cloud.

The ability of electrons to be deformed under external electric field is called **polarizability**.

Perturbation of electron distribution can induce movement of ions (vibrations)

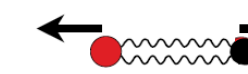

 $\implies$ 

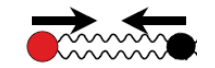

Light induces oscillating electric dipole in a material

 $=\boldsymbol{\alpha}\cdot\boldsymbol{E}$  $\boldsymbol{p}$ 

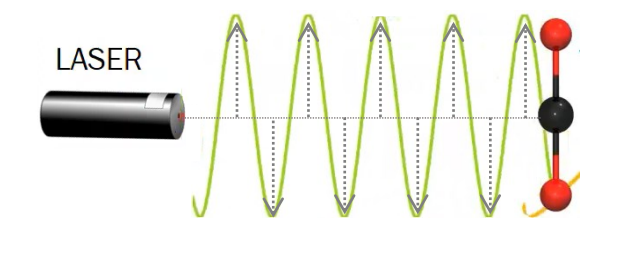

Electric field **E** interacts with electrons and perturbes electron cloud.

The ability of electrons to be deformed under external electric field is called **polarizability**.

Perturbation of electron distribution can induce movement of ions (vibrations)

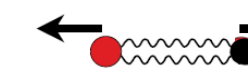

 $\implies$ 

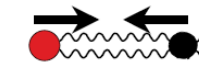

Light induces oscillating electric dipole in a material

$$
\mathbf{p} = \alpha \cdot \mathbf{E}
$$
\n
$$
\begin{bmatrix}\nP_x \\
P_y \\
P_z\n\end{bmatrix} = \begin{bmatrix}\n\alpha_{xx} & \alpha_{xy} & \alpha_{xz} \\
\alpha_{yx} & \alpha_{yy} & \alpha_{yz} \\
\alpha_{zx} & \alpha_{zy} & \alpha_{zz} \\
\alpha_{zx} & \alpha_{zy} & \alpha_{zz}\n\end{bmatrix} \begin{bmatrix}\nE_x \\
E_y \\
E_z\n\end{bmatrix}
$$

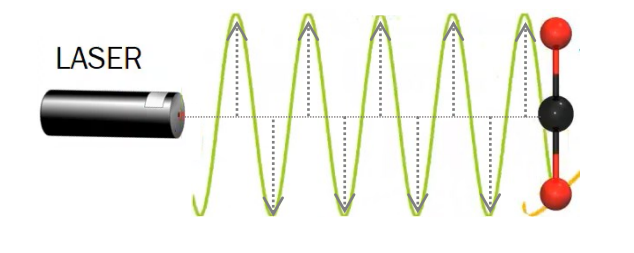

Electric field **E** interacts with electrons and perturbes electron cloud.

The ability of electrons to be deformed under external electric field is called **polarizability**.

Perturbation of electron distribution can induce movement of ions (vibrations)

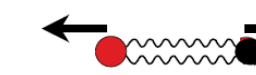

 $\implies$ 

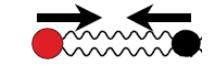

Light induces oscillating electric dipole in a material

$$
\mathbf{p} = \mathbf{\alpha} \cdot \mathbf{E}
$$
\n
$$
\begin{bmatrix} P_{x} \\ P_{y} \\ P_{z} \end{bmatrix} = \begin{bmatrix} \alpha_{xx} & \alpha_{xy} & \alpha_{xz} \\ \alpha_{yx} & \alpha_{yy} & \alpha_{yz} \\ \alpha_{zx} & \alpha_{zy} & \alpha_{zz} \end{bmatrix} \begin{bmatrix} E_{x} \\ E_{y} \\ E_{z} \end{bmatrix}
$$

Electric field applied along x direction induces polarization in all directions, each having their own polarizability constant

$$
P_x = \alpha_{xx} E_x
$$
  $P_y = \alpha_{yx} E_x$   $P_z = \alpha_{zx} E_x$ 

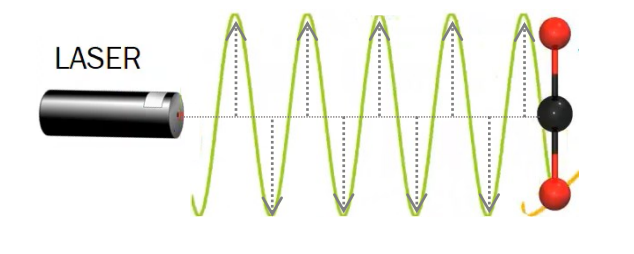

Electric field **E** interacts with electrons and perturbes electron cloud.

The ability of electrons to be deformed under external electric field is called **polarizability**.

Perturbation of electron distribution can induce movement of ions (vibrations)

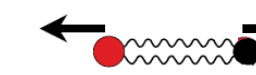

 $\implies$ 

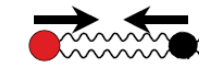

Light induces oscillating electric dipole in a material

$$
\mathbf{p} = \mathbf{\alpha} \cdot \mathbf{E}
$$
\n
$$
\begin{bmatrix} P_x \\ P_y \\ P_z \end{bmatrix} = \begin{bmatrix} \alpha_{xx} & \alpha_{xy} & \alpha_{xz} \\ \alpha_{yx} & \alpha_{yy} & \alpha_{yz} \\ \alpha_{zx} & \alpha_{zy} & \alpha_{zz} \end{bmatrix} \begin{bmatrix} E_x \\ E_y \\ E_z \end{bmatrix}
$$

Electric field applied along x direction induces polarization in all directions, each having their own polarizability constant

$$
P_x = \alpha_{xx} E_x
$$
  
\n
$$
P_y = \alpha_{yx} E_x
$$
  
\n
$$
P_z = \alpha_{zx} E_x
$$
  
\n
$$
P_x = \alpha_{xz} E_y
$$
  
\n
$$
P_y = \alpha_{yy} E_y
$$
  
\n
$$
P_z = \alpha_{zy} E_y
$$
  
\n
$$
P_z = \alpha_{zz} E_z
$$
  
\n
$$
P_z = \alpha_{zz} E_z
$$

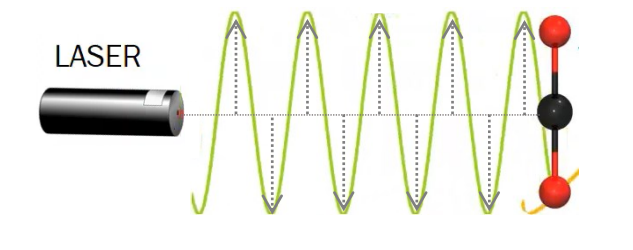

Electric field **E** interacts with electrons and perturbes electron cloud.

The ability of electrons to be deformed under external electric field is called **polarizability**.

Perturbation of electron distribution can induce movement of ions (vibrations)

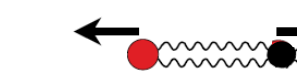

 $\Box$ 

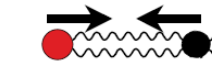

Light induces oscillating electric dipole in a material

 $=\boldsymbol{\alpha}\cdot\boldsymbol{E}$  $\begin{bmatrix} P_x \\ P_y \\ P_z \end{bmatrix} = \begin{bmatrix} \alpha_{xx} & \alpha_{xy} & \alpha_{xz} \\ \alpha_{yx} & \alpha_{yy} & \alpha_{yz} \\ \alpha_{zx} & \alpha_{zy} & \alpha_{zz} \end{bmatrix} \begin{bmatrix} E_x \\ E_y \\ E_z \end{bmatrix}$ 

Electric field applied along x direction induces polarization in all directions, each having their own polarizability constant

$$
P_x = \alpha_{xx} E_x
$$
  
\n
$$
P_y = \alpha_{yx} E_x
$$
  
\n
$$
P_z = \alpha_{zx} E_x
$$
  
\n
$$
P_x = \alpha_{xz} E_z
$$
  
\n
$$
P_y = \alpha_{yz} E_y
$$
  
\n
$$
P_z = \alpha_{zz} E_y
$$
  
\n
$$
P_z = \alpha_{zz} E_z
$$

α polarizability is a property of a material and depends on type of atoms and on the **bond distance**

 $\alpha$  is a function of the nuclear coordinates and hence it is a function of atomic vibrational frequencies, i.e., If the polarizability is changing then it will oscillate at the same frequency that the atoms are vibrating

For a mode to be Raman active it must involve a change in the polarizability when the atoms are vibrating.

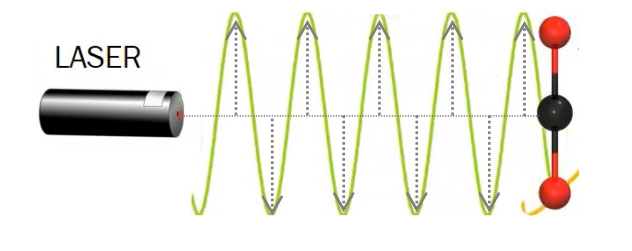

Electric field **E** interacts with electrons and perturbes electron cloud.

The ability of electrons to be deformed under external electric field is called **polarizability**.

Perturbation of electron distribution can induce movement of ions (vibrations)

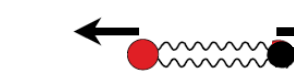

 $\Box$ 

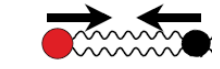

Light induces oscillating electric dipole in a material

 $\bm{\alpha} \cdot \bm{E}$  $\begin{bmatrix} P_x \\ P_y \\ P_z \end{bmatrix} = \begin{bmatrix} \alpha_{xx} & \alpha_{xy} & \alpha_{xz} \\ \alpha_{yx} & \alpha_{yy} & \alpha_{yz} \\ \alpha_{zx} & \alpha_{zy} & \alpha_{zz} \end{bmatrix} \begin{bmatrix} E_x \\ E_y \\ E_z \end{bmatrix}$ 

Electric field applied along x direction induces polarization in all directions, each having their own polarizability constant

$$
P_x = \alpha_{xx} E_x \qquad P_y = \alpha_{yx} E_x \qquad P_z = \alpha_{zx} E_x
$$
  

$$
P_x = \alpha_{xy} E_y \qquad P_y = \alpha_{yy} E_y \qquad P_z = \alpha_{zy} E_y
$$
  

$$
P_x = \alpha_{xz} E_z \qquad P_y = \alpha_{yz} E_z \qquad P_z = \alpha_{zz} E_z
$$

α polarizability is a property of a material and depends on type of atoms and on the **bond distance**

 $\alpha$  is a function of the nuclear coordinates and hance it is a function of atomic vibrational frequencies, i.e., If the polarizability is changing then it will oscillate at the same frequency that the atoms are vibrating

For a mode to be Raman active it must involve a change in the polarizability when the atoms are vibrating.

We need to find a way to calculate **atomic vibrations** (give Raman frequencies) and the **change of polarizability** (give Raman intensities)

Goal: Describe properties of matter from ab initio methods.

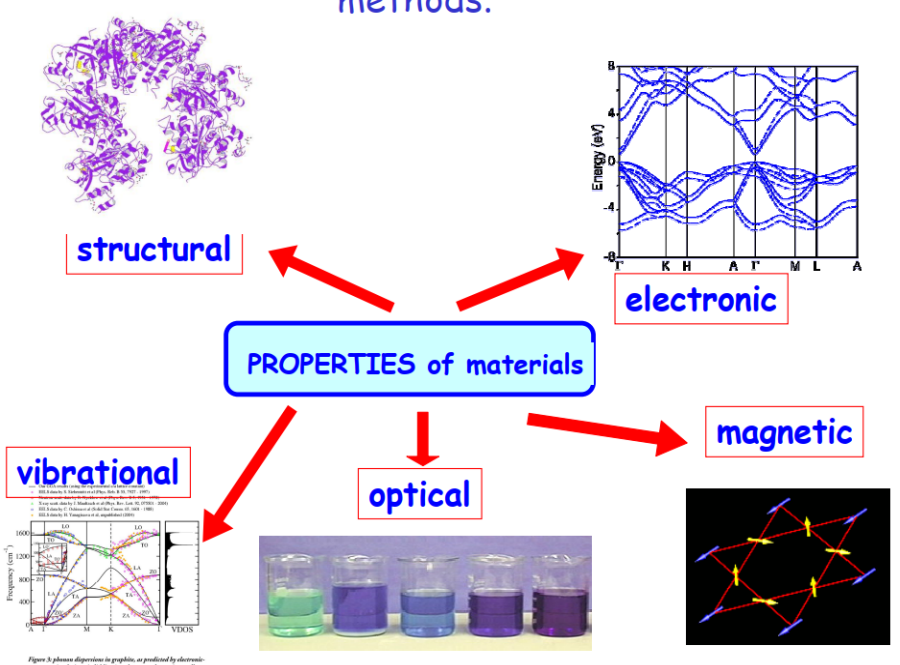

Quantum Mechanics

In principle all properties of molecular system can be calculated starting from **Schrodinger equation** without need of experimental input; so, called **ab initio "from first principles"**

$$
H\Psi = E\Psi
$$

 $\rightarrow$  Many body equation that includes all the interactions in a physical system

 $\rightarrow$  We can get system observables (properties) when we evaluate total wave function)

$$
\left[ -\sum_{i=1}^{n} \frac{1}{2} \Delta_i - \sum_{a=1}^{m} \frac{1}{2} \Delta_a + \sum_{i < j}^{n} \frac{1}{r_{ij}} + \sum_{a < b}^{m} \frac{Z_a Z_b}{R_{ab}} - \sum_{i=1}^{n} \sum_{a=1}^{m} \frac{Z_a}{r_{ia}} \right] \Psi(x_1 \cdots x_n X_1 \cdots X_m) = E \Psi(x_1 \cdots x_n X_1 \cdots X_m)
$$

Goal: Describe properties of matter from ab initio methods.

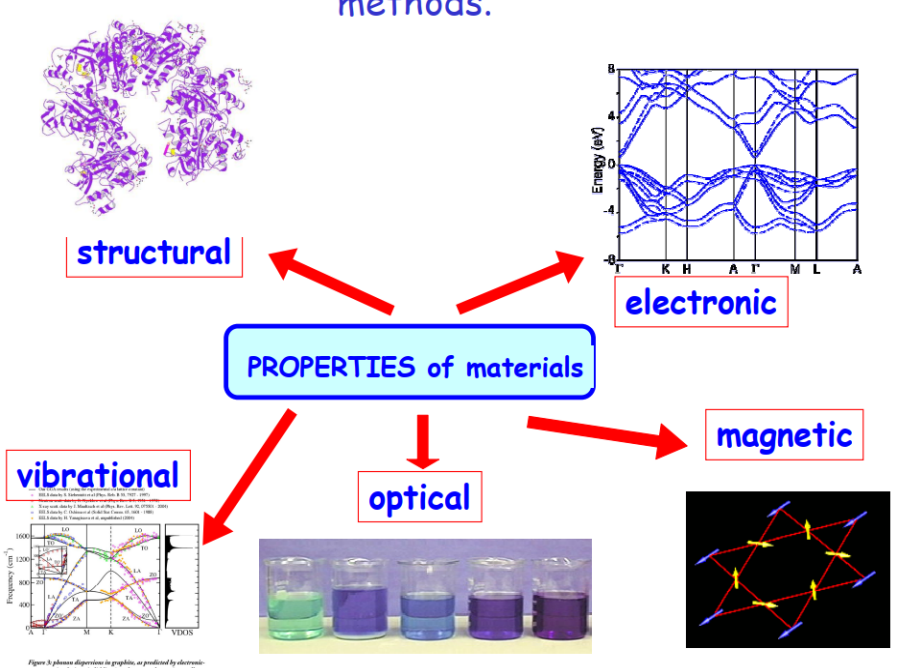

Quantum Mechanics

In principle all properties of molecular system can be calculated starting from **Schrodinger equation** without need of **experimental input; so, called** *ab initio* **"from first principles"** 

$$
H\Psi = E\Psi
$$

 $\rightarrow$  Many body equation that includes all the interactions in a physical system

 $\rightarrow$  We can get system observables (properties) when we evaluate total wave function)

$$
\left[ -\sum_{i=1}^{n} \frac{1}{2} \Delta_i - \sum_{a=1}^{m} \frac{1}{2} \Delta_a + \sum_{i < j}^{n} \frac{1}{r_{ij}} + \sum_{a < b}^{m} \frac{Z_a Z_b}{R_{ab}} - \sum_{i=1}^{n} \sum_{a=1}^{m} \frac{Z_a}{r_{ia}} \right] \Psi(x_1 \cdots x_n X_1 \cdots X_m) = E \Psi(x_1 \cdots x_n X_1 \cdots X_m)
$$

 $\longrightarrow$  No analytical solution!!

### Basics of Density Functional Theory (DFT)

Computational method that allows to investigate the electronic structure od many-body system, in particular atoms, molecules and the condensed phases.

#### **Basic assumptions that were made** :

- ➢ **Decouple the electronic and nuclear degrees of freedom** nuclei are much heavier and thus much slower than electrons;
- ➢ Any property of a system can be evaluated from the system's ground state density instead of its full wave function.
- ➢ Ground state density of the many-body interacting system can be mapped on density of an auxiliary non-interacting independent particle system

Kohn-Sham equations

$$
\left[-\frac{\hbar^2}{2m}\nabla^2 + V_{\text{eff}}(\mathbf{r})\right]\!\boldsymbol{\psi}_i(\mathbf{r}) = \varepsilon_i \boldsymbol{\psi}_i(\mathbf{r})
$$

$$
n(\mathbf{r}) = \sum_{i}^{N} f_{i} |\psi_{i}(\mathbf{r})|^{2} \qquad V_{\text{eff}} \left[ n(\mathbf{r}) \right]
$$

$$
n(\mathbf{r}) = \sum_{i}^{N} f_{i} |\psi_{i}(\mathbf{r})|^{2} \qquad V_{\text{eff}}[n(\mathbf{r})] = V_{\text{ext}}(\mathbf{r}) + V_{H}[n(\mathbf{r})] + V_{\text{xc}}(\mathbf{r})[n(\mathbf{r})]
$$

Exchange-correlation potential

#### **Density Functional Theory**

VOLUME 140, NUMBER 4A

PHYSICAL REVIEW

Self-Consistent Equations Including Exchange and Correlation Effects\* W. KOHN AND L. J. SHAM main source of error. We do not expect an accurate description of chemical binding. In large atoms, of course, Density functional theory is the most widely used method today for electronic structure calculations because of the approach proposed by Kohn and Sham Svenska Veteriskapsakademien. harden is oktober 1998 beslutat att med det **NOBELPRIS** som detta år tilla kännes det som ajort den viktigaste-kemiska upptäckten eller förbättringer med era hälften belönd WalterKohn fór hans utveckling av tåthets funktionalteorin\_ 40/82

6

15 NOVEMBER 1965

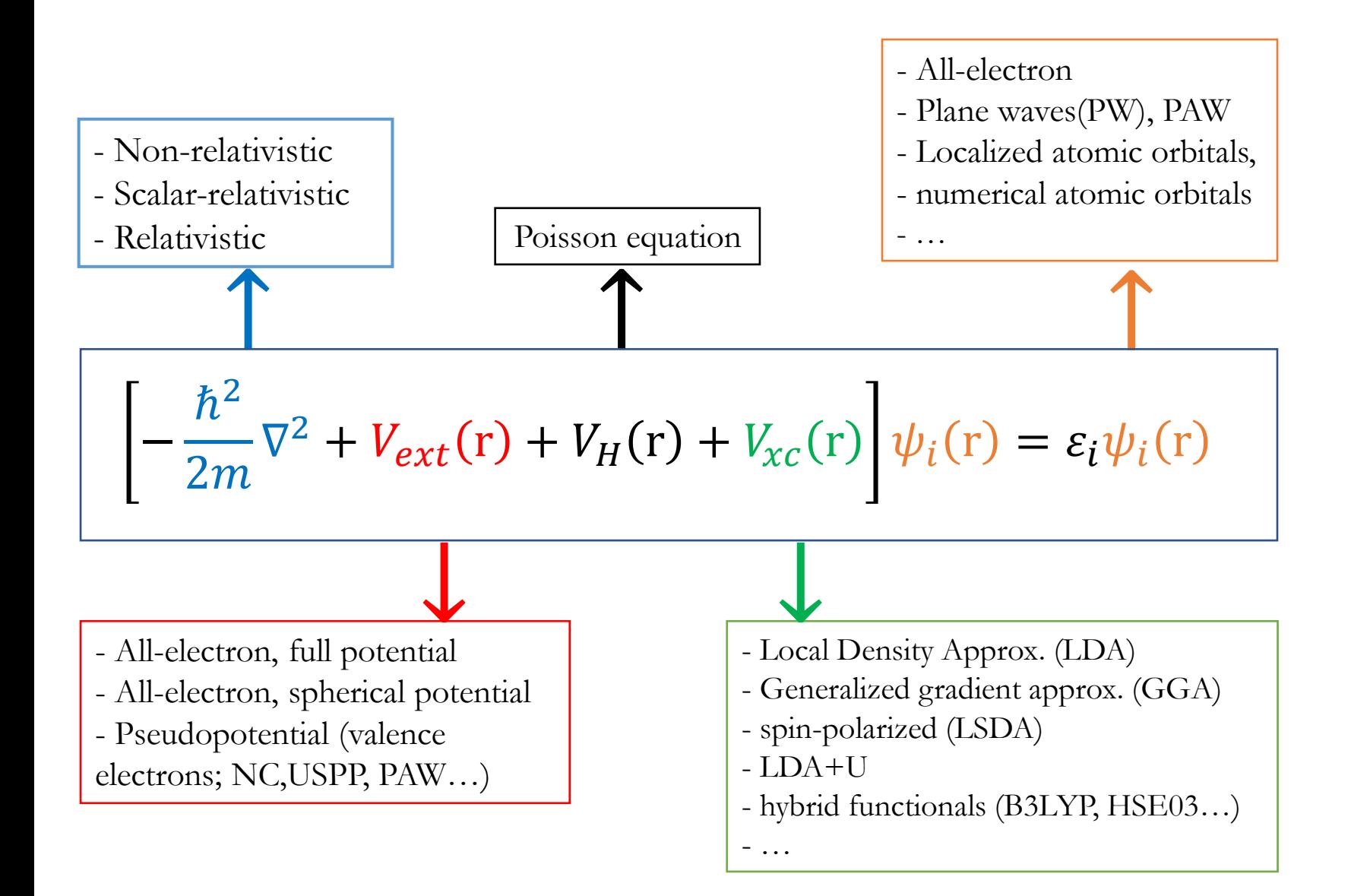

#### DIFFERENT DFT CODES AVAILABLE :

VASP, Quantum Espresso, ABINIT, CRYSTAL, GAUSSIAN, FHI-AIMES, CP2K, CASTEP, SIESTA, NewChem…

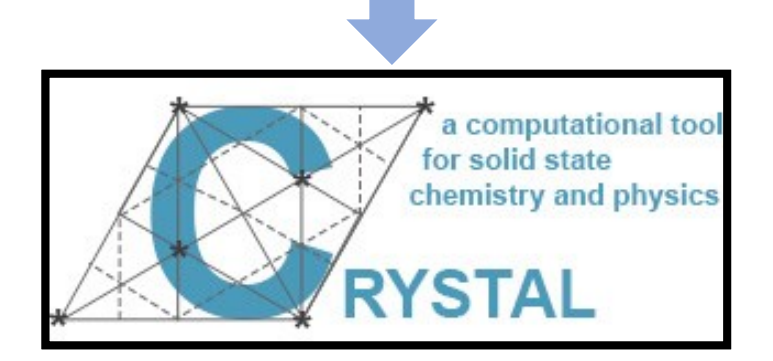

We need supercomputers !

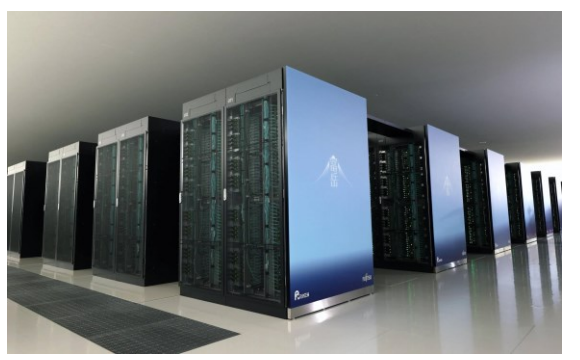

### General procedure for DFT Raman spectra calculations

- **1. Create a structural model coresponding to system that you want to study.**
- **2. Optimize your structure** to be in minima of potential energy surface (Very important!).
- 3. Compute the normal modes of vibrations.
- 4. Compute the mode activity: **change of polarizability with respect to the normal modes displacements.**
- 5. Convolute the spectra with Gaussian or Lorentzian function to plot it.

### Atomic vibrations (normal modes)

separation between the nuclei.

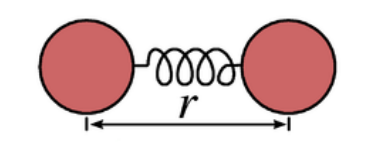

#### **Simple case:**

Vibrating diatomic molecule can be described as a harmonic oscillator

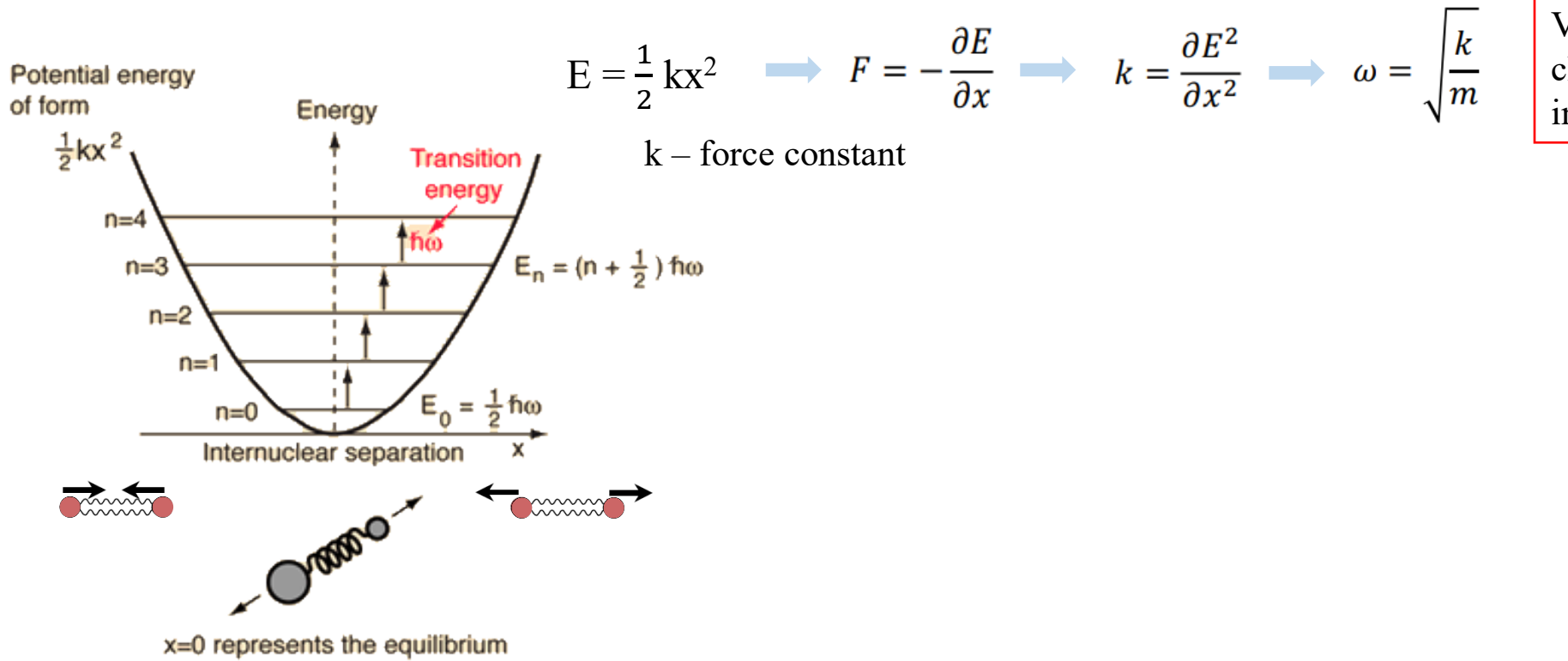

Vibrational frequency doesn't change ! Amplitude of vibration increases

### Atomic vibrations (normal modes)

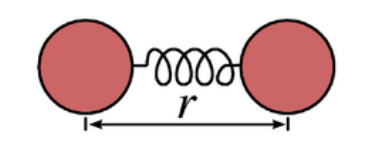

#### **Simple case:**

Vibrating diatomic molecule can be described as a harmonic oscillator

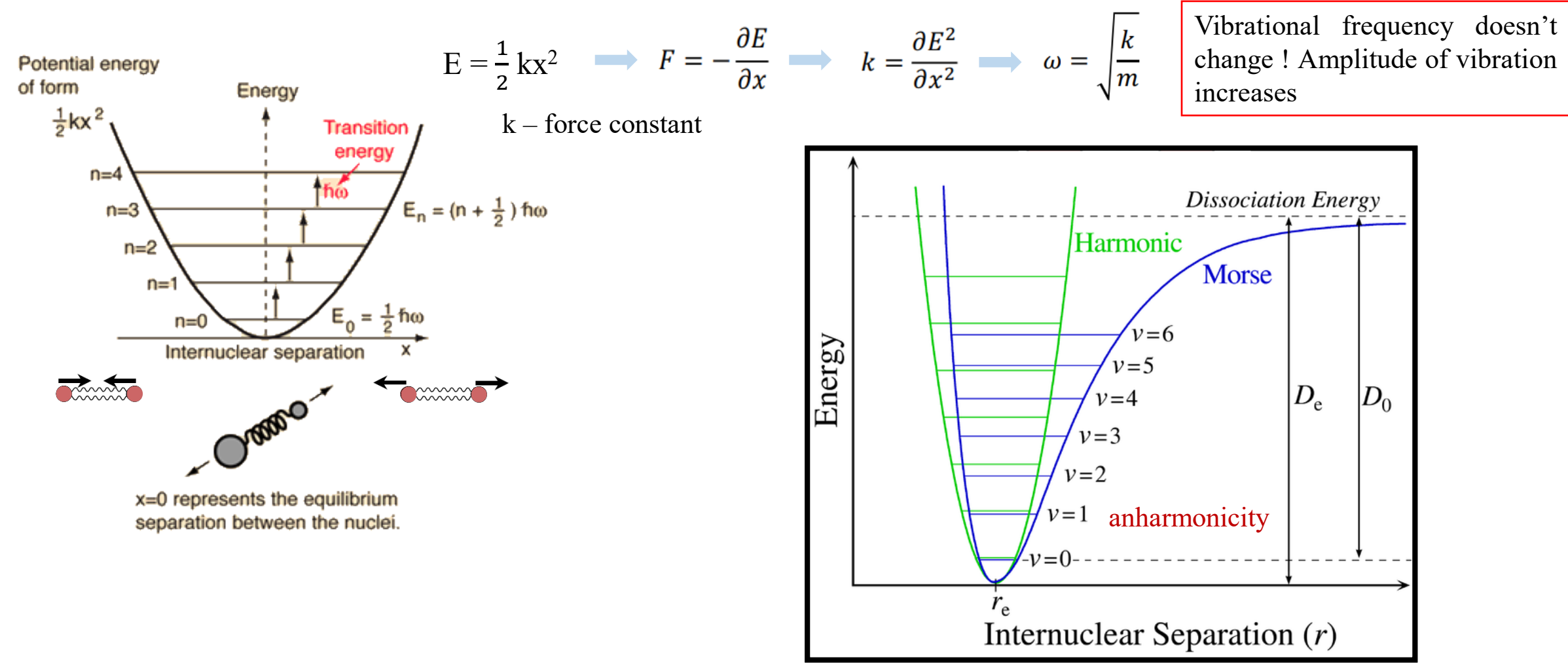

### Atomic vibrations (normal modes)

#### More realistic case

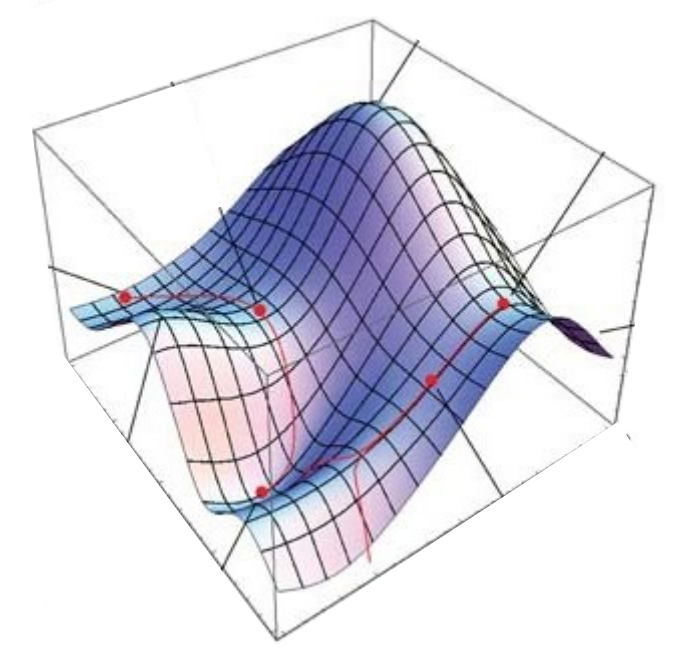

**Potential Energy Surface (PES)** can be quite complicated function of atomic positions.

But we still want to use harmonic approximation – we need to be in minimum of potential energy Surface (structure has to be optimized) !

We need to calculate force constants to get the frequencies !

Force constants  $\rightarrow$  matrix of second derivatives of energy with respect to atomic displacements (**Hessian matrix)**

$$
\mathbf{H}_{f} = \begin{bmatrix} \frac{\partial^{2} f}{\partial x_{1}^{2}} & \frac{\partial^{2} f}{\partial x_{1} \partial x_{2}} & \cdots & \frac{\partial^{2} f}{\partial x_{1} \partial x_{n}} \\ \frac{\partial^{2} f}{\partial x_{2} \partial x_{1}} & \frac{\partial^{2} f}{\partial x_{2}^{2}} & \cdots & \frac{\partial^{2} f}{\partial x_{2} \partial x_{n}} \\ \vdots & \vdots & \ddots & \vdots \\ \frac{\partial^{2} f}{\partial x_{n} \partial x_{1}} & \frac{\partial^{2} f}{\partial x_{n} \partial x_{2}} & \cdots & \frac{\partial^{2} f}{\partial x_{n}^{2}} \end{bmatrix} \text{ 3Nx3N matrix}
$$
\nN-number of atoms

Hessian has to be diagonalized to obtain normal modes of vibration and frequencies ! Computationally expensive step (cost increases with the system size.)

**From DFT** – Energy !

### Raman intensities in CRYSTAL

#### **Assumptions:**

- non-resonant conditions
- transition intensity depends only on wave functions of initial and final states (Placzek approximation )

Raman intensity  $I_{xy}^{\nu}$  for an oriented single-crystal associated to the mode with frequency  $\omega_{\nu}$  is given by :

 $I_{xy}^{\nu} \propto C$  $\partial \alpha_{\chi y}$  $\partial Q_{\mathsf{v}}$ 2

Change of polarizability tensor  $\alpha_{xy}$  with respect to normal modes displacements  $Q_{\nu}$ !

The prefactor C contains the laser frequency  $\omega_L$  and the temperature T dependence as follows

$$
C \sim (\omega_L - \omega_\nu)^4 \frac{1 + n(\omega_\nu)}{30\omega_\nu}
$$

where the Bose occupancy factor  $n(\omega_{\nu})$  is given by

$$
1 + n(\omega_{\nu}) = \left[1 - exp\left(-\frac{\hbar \omega_{\nu}}{K_B T}\right)\right]^{-1}
$$

#### **Assumptions:**

- non-resonant conditions
- transition intensity depends only on wave functions of initial and final states (Placzek approximation )

Raman intensity  $I_{xy}^{\nu}$  for an oriented single-crystal associated to the mode with frequency  $\omega_{\nu}$  is given by :

 $I_{xy}^{\nu} \propto C$  $\partial \alpha_{\chi y}$  $\partial Q_{\mathsf{v}}$ 2

Change of polarizability tensor  $\alpha_{xy}$  with respect to normal modes displacements  $Q_{\nu}$ !

The prefactor C contains the laser frequency  $\omega_L$  and the temperature T dependence as follows

$$
C \sim (\omega_L - \omega_\nu)^4 \frac{1 + n(\omega_\nu)}{30\omega_\nu}
$$

where the Bose occupancy factor  $n(\omega_v)$  is given by

$$
1 + n(\omega_{\nu}) = \left[1 - exp\left(-\frac{\hbar \omega_{\nu}}{K_B T}\right)\right]^{-1}
$$

The calculation of RAMAN intensities concerns singlecrystal, but *CRYSTAL* automatically performs also the simulation of powder samples by computing integrals over all possible orientations of ideal bulk crystals.

## **EXAMPLE 1** : bulk TiO<sub>2</sub> anatase

Let's start with something that is well known: Anatase form of  $TiO<sub>2</sub>$  with well defined structure and know Raman spectra

 $TiO<sub>2</sub>$  Anatase

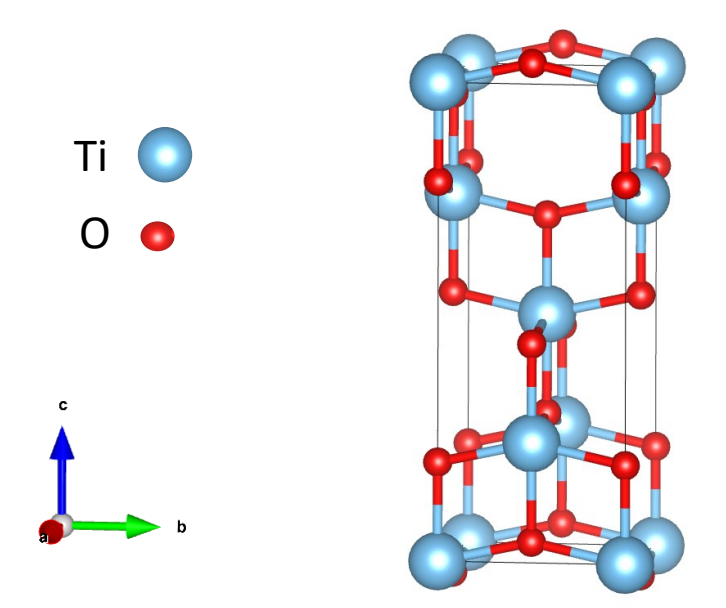

Space group:  $14<sub>1</sub>/\textsf{amd}\left(141\right)$ 

Six Raman active vibrations  $A_{1g} + 2B_{1g} + 3E_{g}$ 

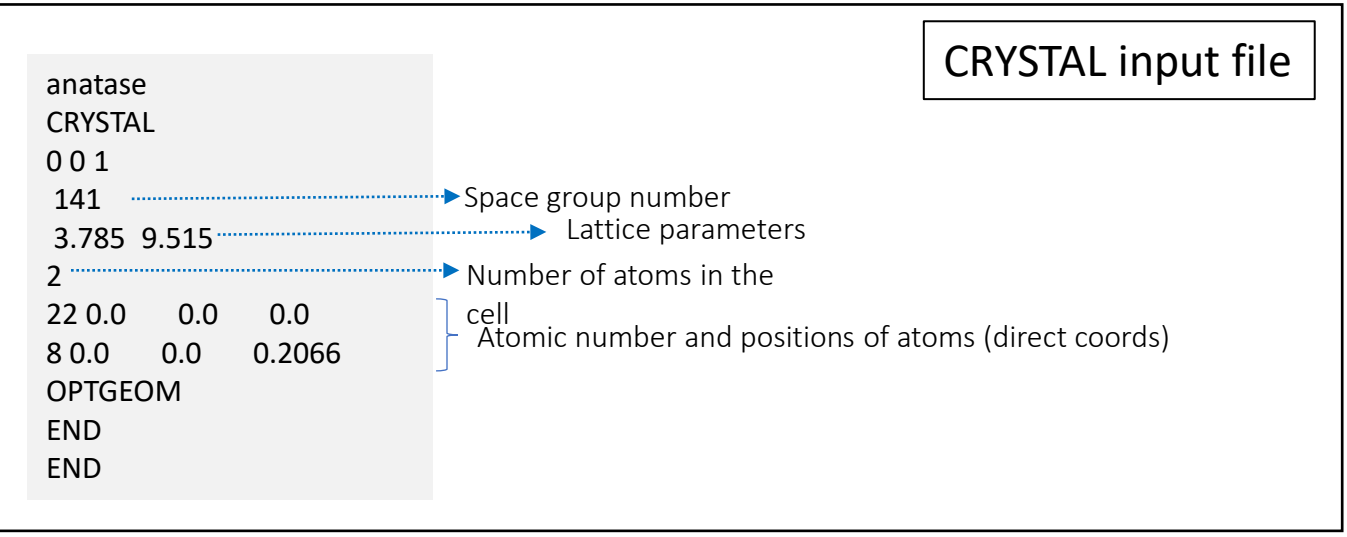

We work using periodic boundary conditions !

### **EXAMPLE 1** : bulk TiO<sub>2</sub> anatase

#### **What information can we get from calculations?**

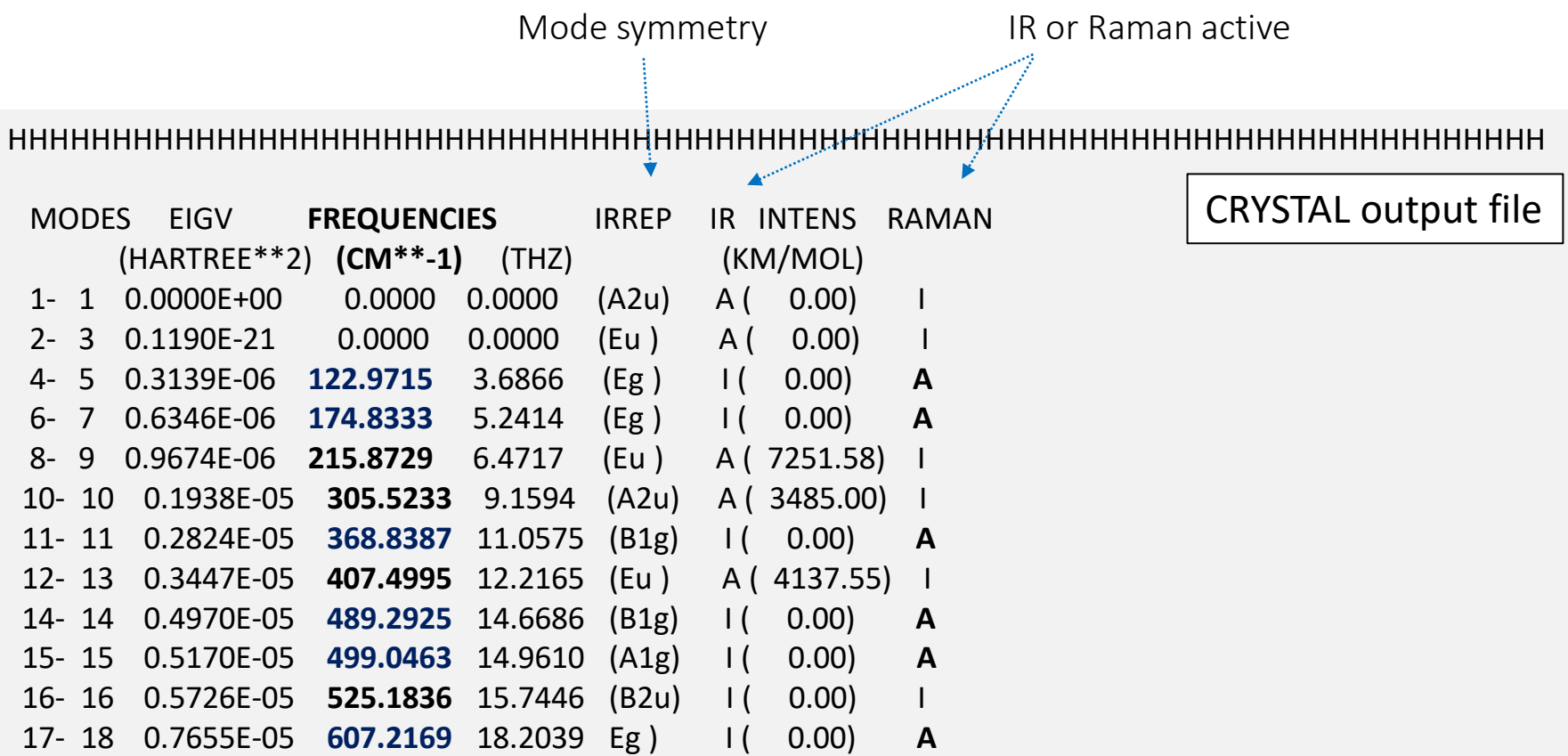

<RAMAN><RAMAN><RAMAN><RAMAN><RAMAN><RAMAN><RAMAN><RAMAN><RAMAN><RAMAN><RAMAN> <RAMAN><RAMAN><RAMAN><RAMAN><RAMAN><RAMAN><RAMAN><RAMAN><RAMAN><RAMAN><RAMAN>

### **EXAMPLE 1** : bulk TiO<sub>2</sub> anatase

#### **What information can we get from calculations?**

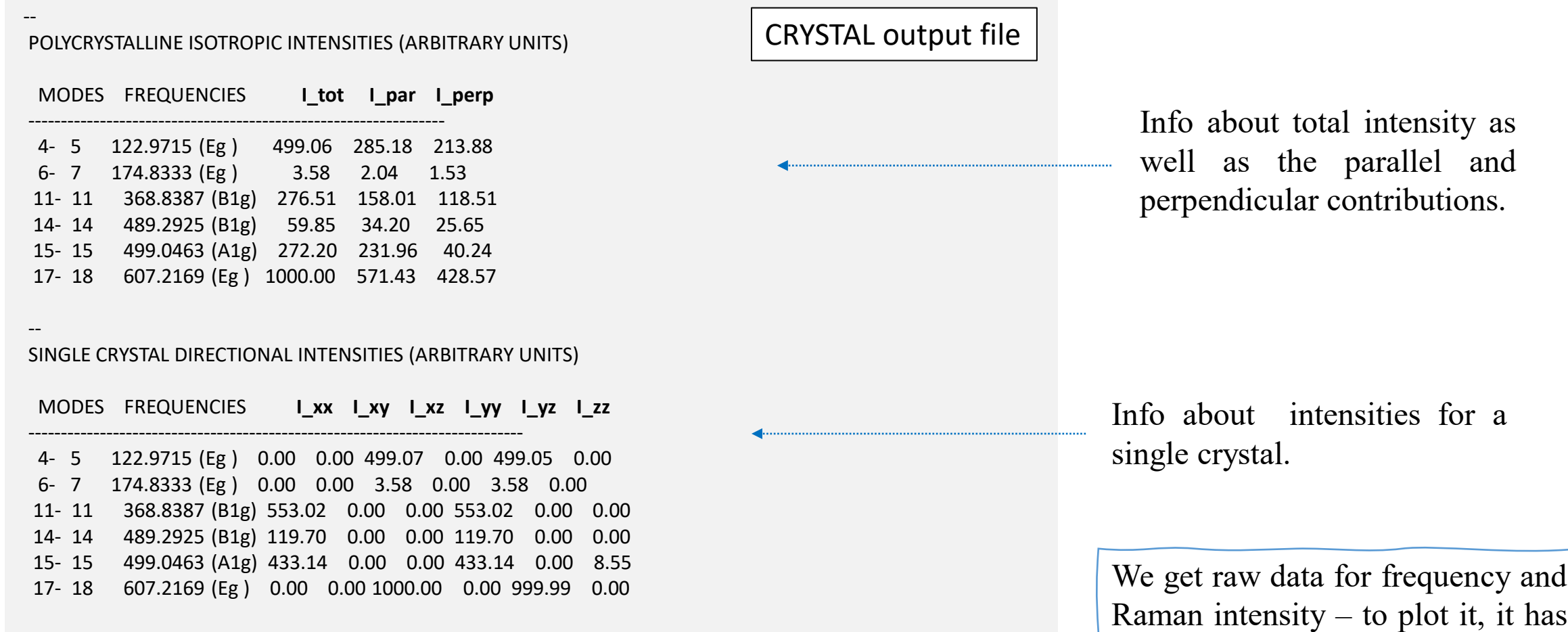

<RAMAN><RAMAN><RAMAN><RAMAN><RAMAN><RAMEN><RAMAN><RAMAN><RAMAN><RAMAN><RAMAN> <RAMAN><RAMAN><RAMAN><RAMAN><RAMAN><RAMAN><RAMAN><RAMAN><RAMAN><RAMAN><RAMAN>

14

to be convoluted (this can be done

automatically by the code).

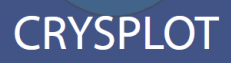

Learn more!

A modern and easy to use visualization environment for plotting properties of crystalline solids as computed by means of the CRYSTAL code.

- $\checkmark$  Online tool that can read and process directly CRYSTAL output file.
- $\checkmark$  We can visualize each mode of vibration, see what atoms are involved.
- $\checkmark$  Symmetry assignment of modes and their IR/Raman activity is done automatically by the code.

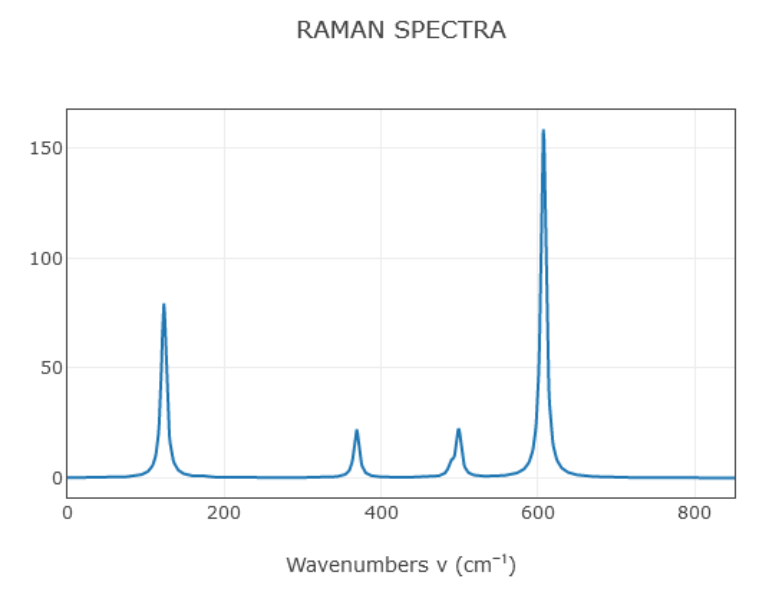

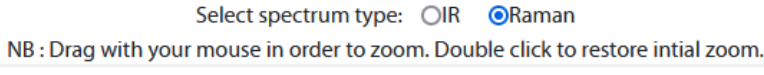

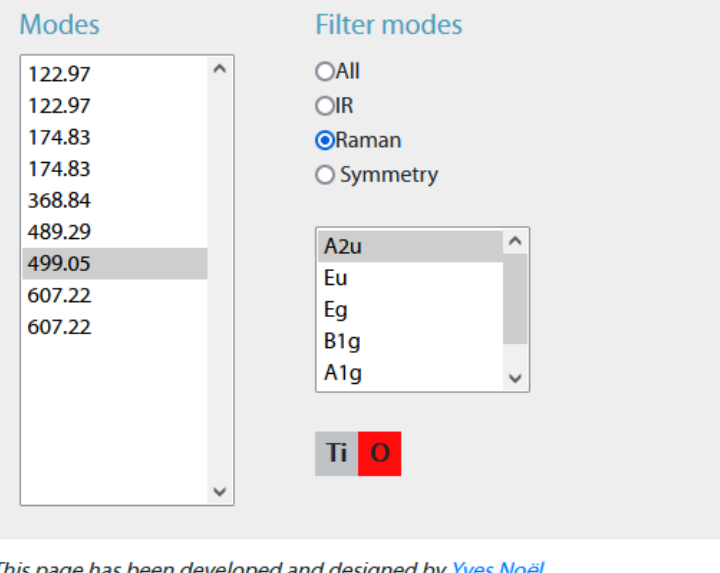

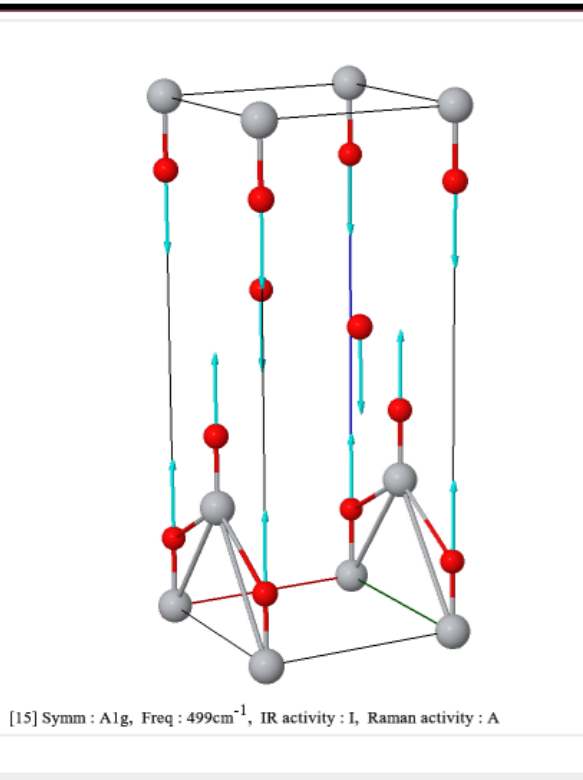

#### **Vibrations**

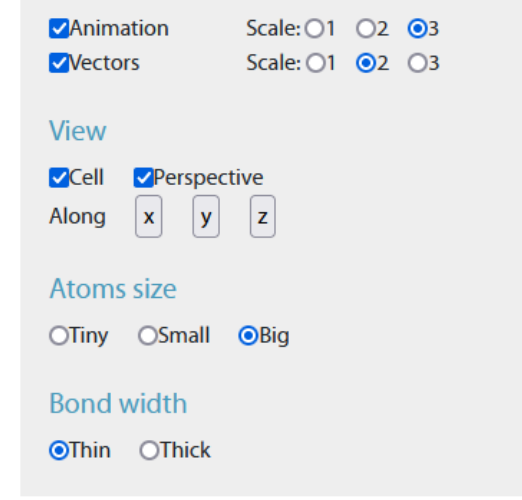

This page has been developed and designed by Yves Noël.

Robert Hanson is kindly acknowledged for his help with JMol plug-in to CRYSTAL.

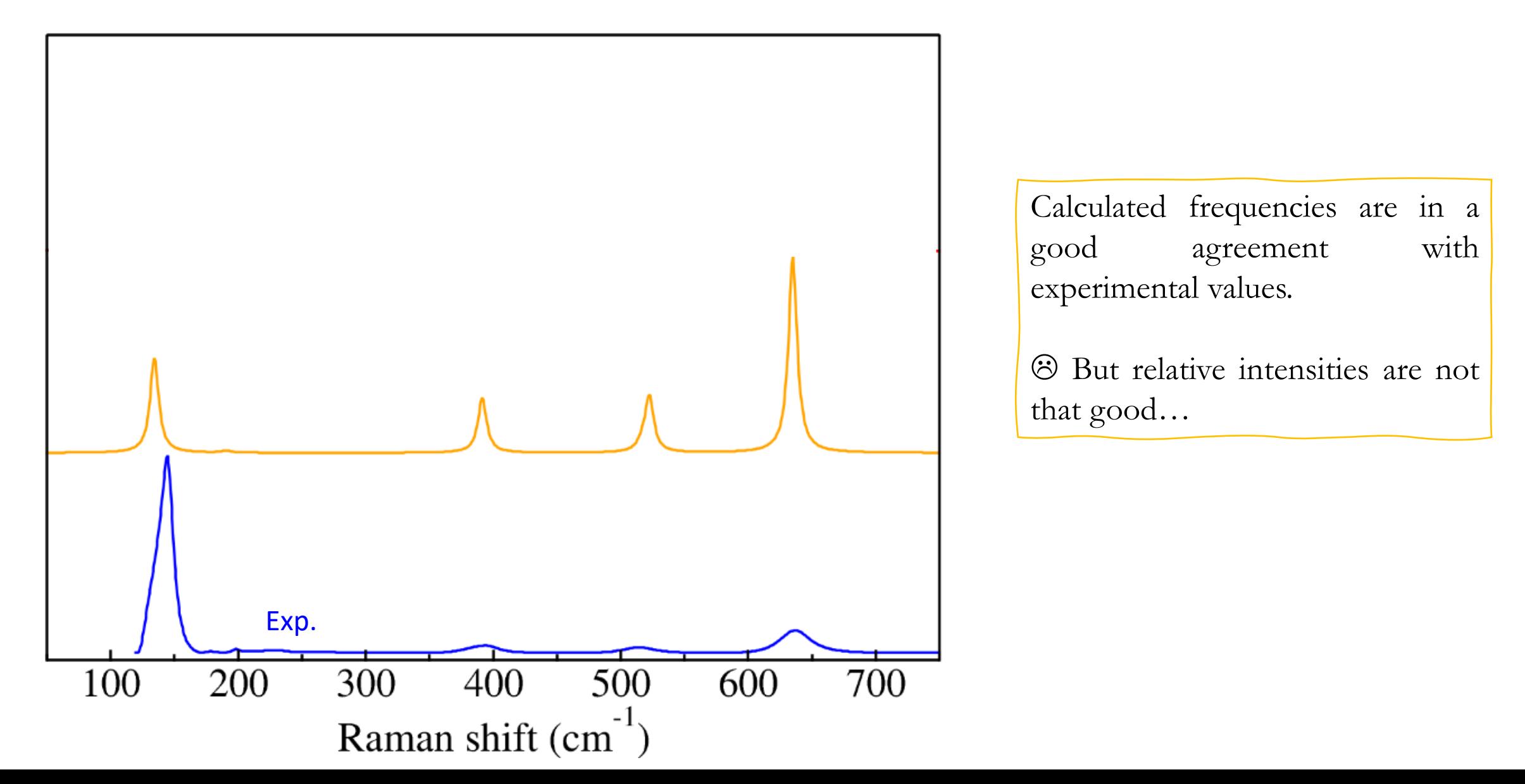

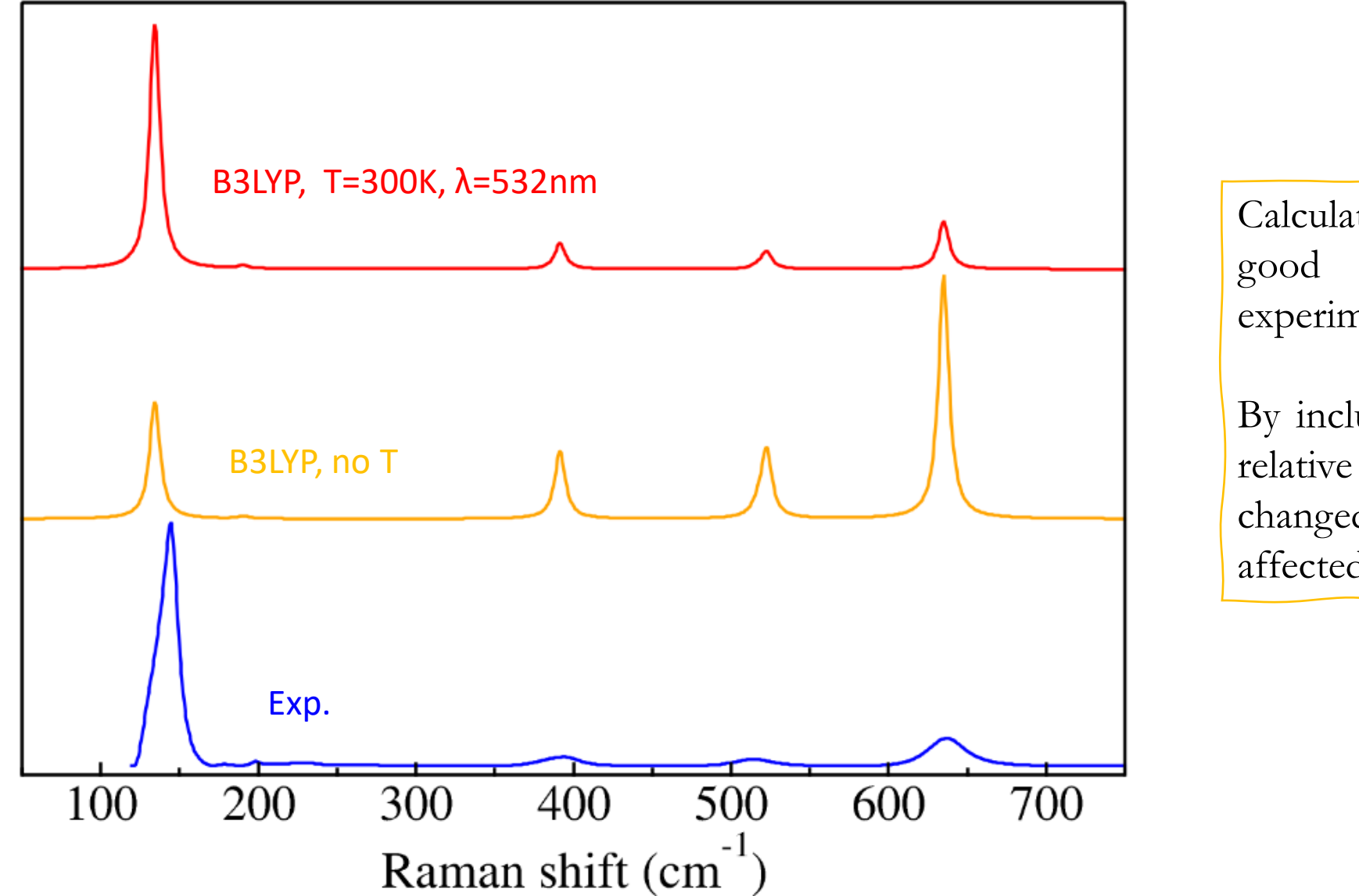

Calculated frequencies are in a good agreement with experimental values.

By including temperature & laser relative peaks intensities are changed. Frequency is not affected.

#### **Computational parameters are important !!!!**

Change of exchange-correlation functional or the basis set leads to shifts in frequency. Intensities are less affected.

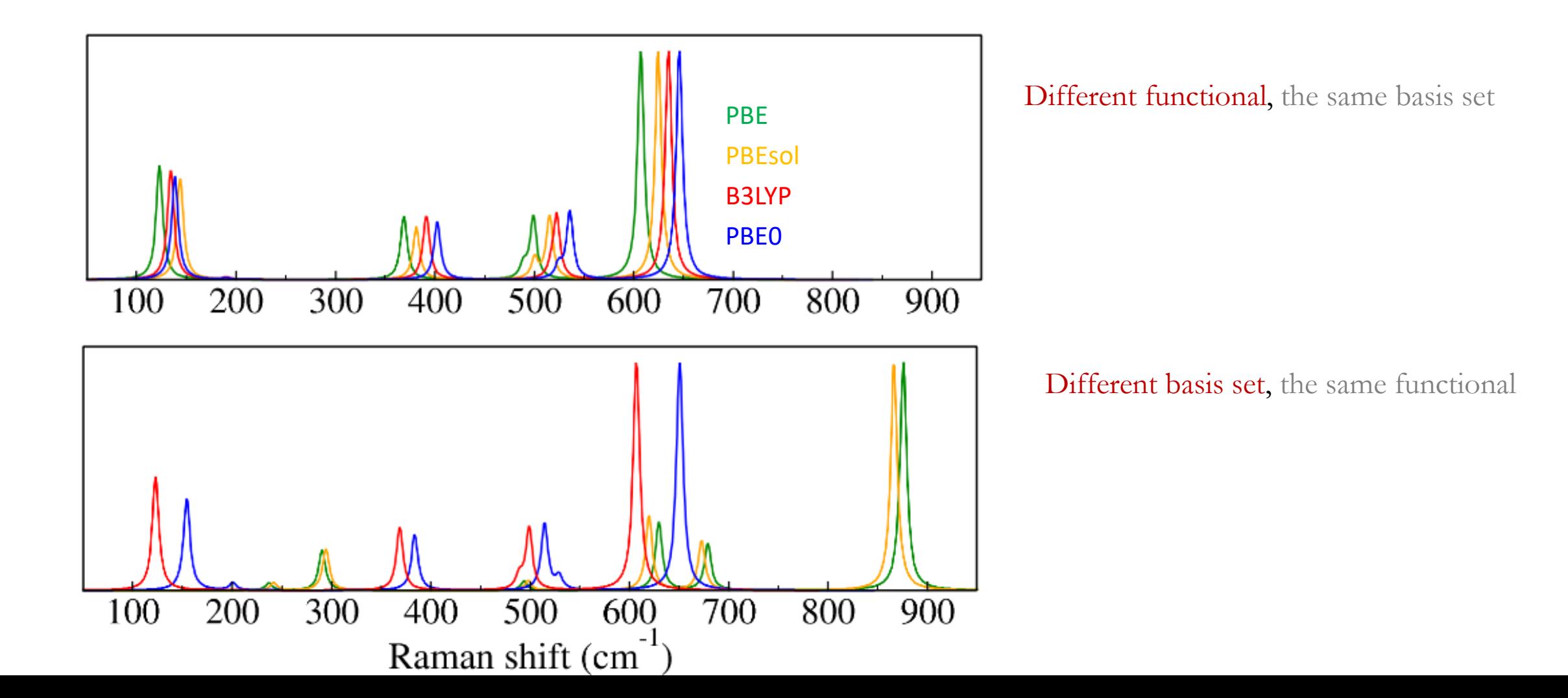

17

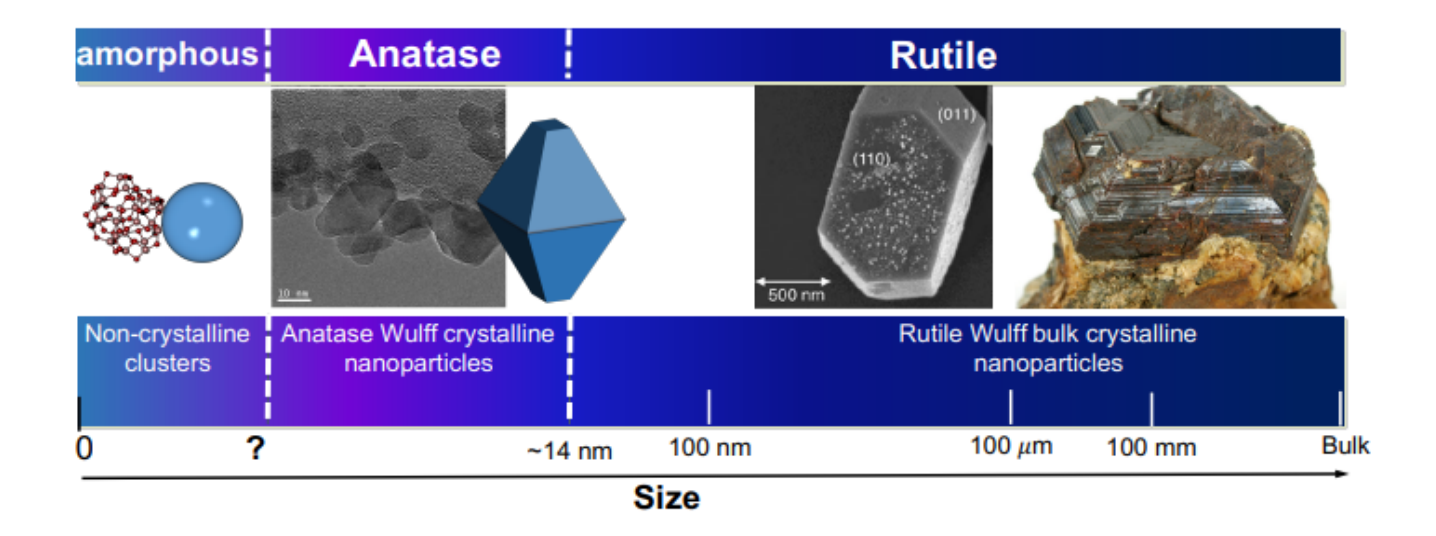

- TiO<sub>2</sub> nanoparticles are widely used in daily products (cosmetics or medicines) or in various technological applications ( for example as a catalyst).
- Properties are strongly depended on the size on NC and the surface that is exposed.
- Can different NC surfaces affect Raman spectra? Can we predict it from theory?

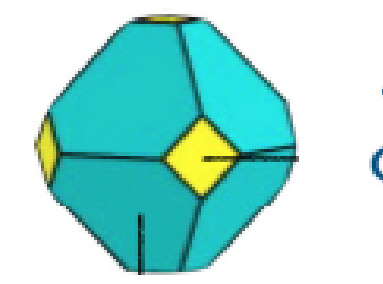

**Truncated Octahedral**  $(TIO<sub>2</sub>)<sub>429</sub>$ 

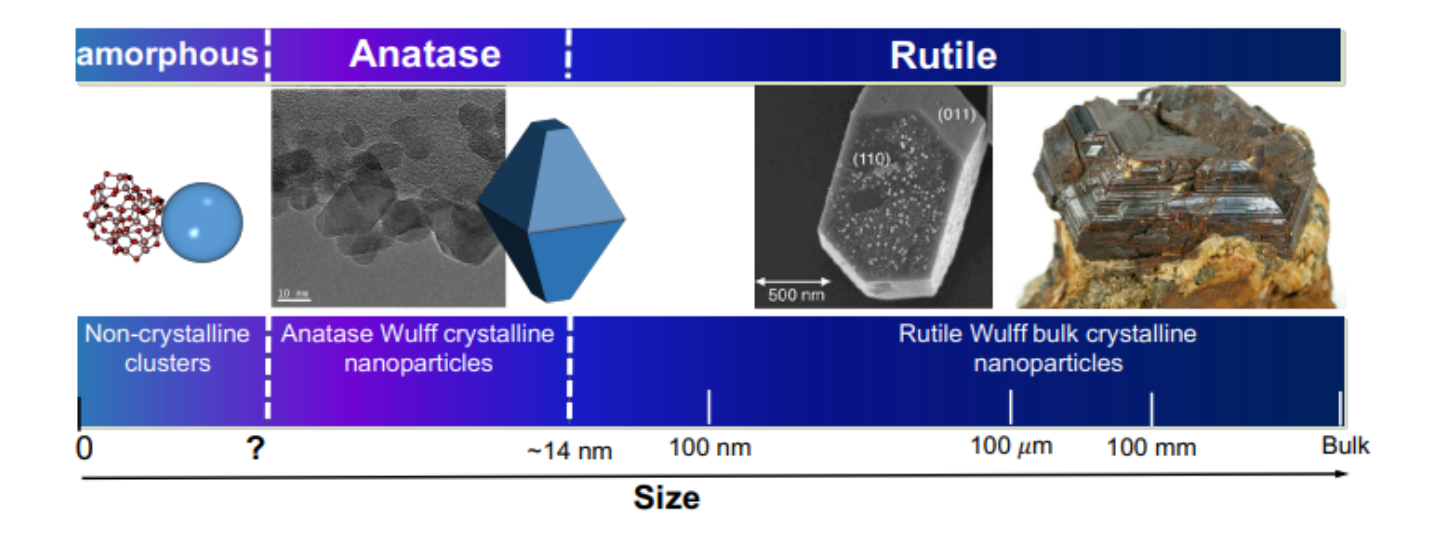

- TiO<sub>2</sub> nanoparticles are widely used in daily products (cosmetics or medicines) or in various technological applications ( for example as a catalyst).
- Properties are strongly depended on the size on NC and the surface that is exposed.
- Can different NC surfaces affect Raman spectra? Can we predict it from theory?

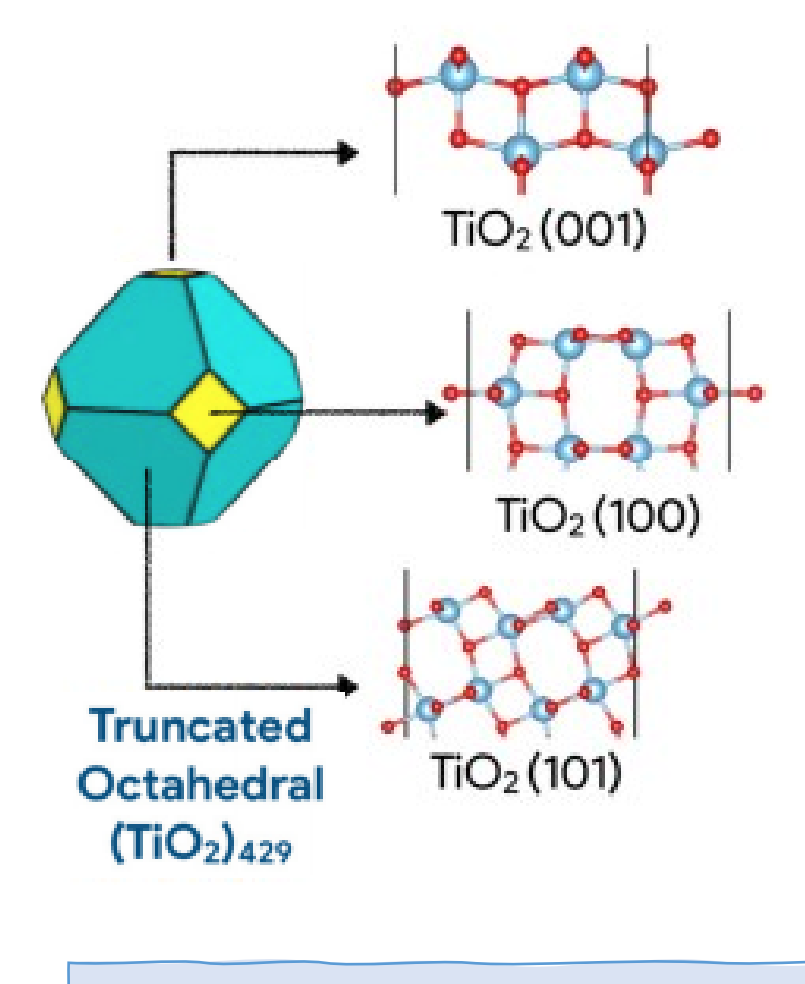

Each termination can be considered separately as a **surface of different termination.**

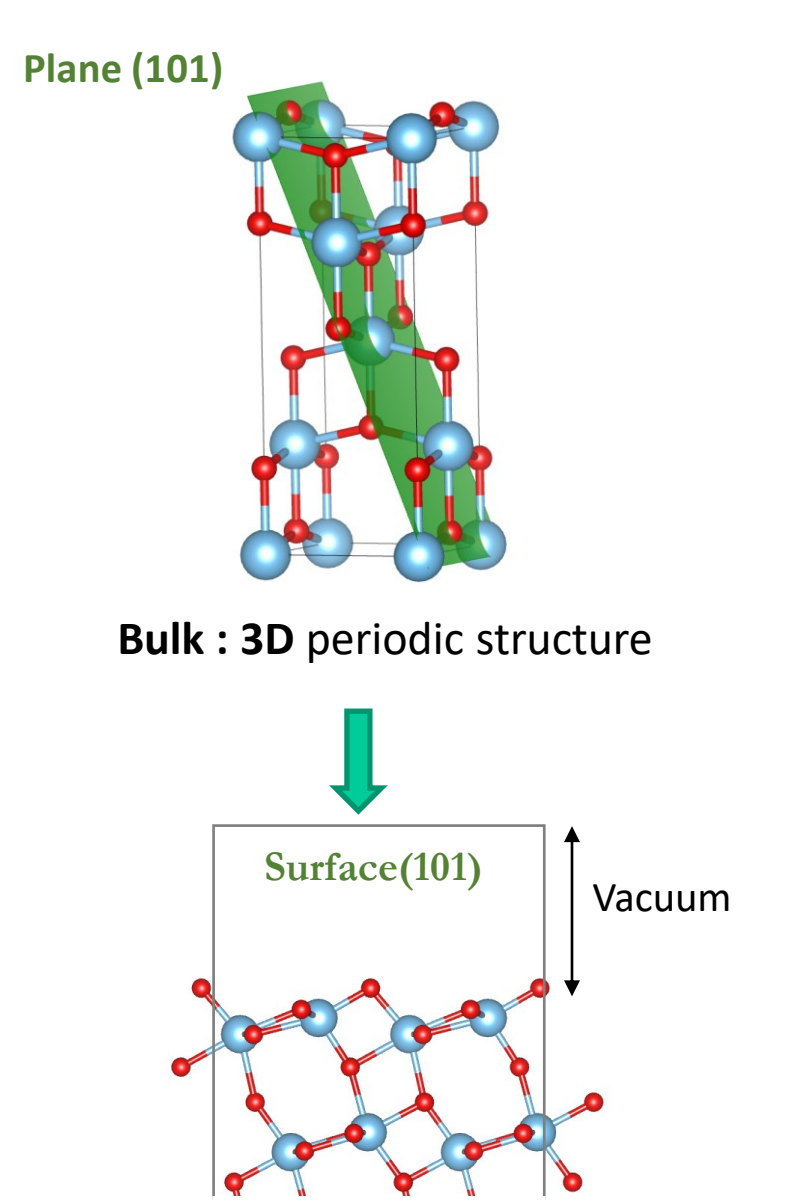

![](_page_29_Figure_2.jpeg)

![](_page_29_Figure_3.jpeg)

![](_page_29_Figure_4.jpeg)

**Surface : 2D** periodicity in (x,y)

**Plane (101)**

![](_page_30_Picture_2.jpeg)

**Bulk : 3D** periodic structure

![](_page_30_Figure_4.jpeg)

**Surface : 2D** periodicity in (x,y)

How many layers of  $TiO<sub>2</sub>$  do you need?

![](_page_30_Figure_7.jpeg)

**Increasing number of TiO<sup>2</sup> layers**

![](_page_31_Figure_1.jpeg)

![](_page_31_Figure_2.jpeg)

![](_page_32_Figure_1.jpeg)

 $\rm TiO_2$  surfces with respect to bulk anatase

![](_page_33_Figure_2.jpeg)

Including temperature correction leads to changes in relative peaks intensities and improves agreement with experiment

 $\rm TiO_2$  surfces with respect to bulk anatase

![](_page_34_Figure_2.jpeg)

Including temperature correction leads to changes in relative peaks intensities and improves agreement with experiment

Raman spectra for surfaces converges to the anatase bulk spectra when number of  $TiO<sub>2</sub>$  layers increases

Some differences in spectra for different terminations are present (detectable?)

Polystyrene is a **well-known standard for** use in **Raman shift calibration**.

**Polystyrene** is a long chain hydrocarbon wherein **alternating carbon centres** are **attached to phenyl group** (a derivative of benzene).

![](_page_35_Figure_3.jpeg)

Polystyrene is a **well-known standard for** use in **Raman shift calibration**.

**Polystyrene** is a long chain hydrocarbon wherein **alternating carbon centres** are **attached to phenyl group** (a derivative of benzene).

![](_page_36_Figure_3.jpeg)

![](_page_36_Figure_4.jpeg)

Polystyrene is a **well-known standard for** use in **Raman shift calibration**.

**Polystyrene** is a long chain hydrocarbon wherein **alternating carbon centres** are **attached to phenyl group** (a derivative of benzene).

![](_page_37_Figure_3.jpeg)

![](_page_38_Figure_1.jpeg)

![](_page_38_Figure_2.jpeg)

![](_page_38_Picture_3.jpeg)

![](_page_38_Picture_5.jpeg)

basis set)

![](_page_39_Figure_1.jpeg)

![](_page_40_Figure_1.jpeg)

Less symmetric structure – more peaks in Raman spectra.

New features due to C=C double bonds

![](_page_41_Figure_1.jpeg)

### **EXAMPLE 3**: POLYSTYRENE Infinite and finite chain

![](_page_42_Picture_2.jpeg)

**POLYMER (1D)** - infinite polimer chain in one direction **MOLECULE (0D)** – no periodicity in any direction ( additional H at the end parts of polymer must be added to saturate dangling bonds (in green) )

![](_page_42_Picture_4.jpeg)

### **EXAMPLE 3**: POLYSTYRENE Infinite and finite chain

![](_page_43_Picture_2.jpeg)

**POLYMER (1D)** - infinite polimer chain in one direction **MOLECULE (0D)** – no periodicity in any direction ( additional H at the end parts of polymer must be added to saturate dangling bonds (in green) )

![](_page_43_Picture_4.jpeg)

![](_page_43_Figure_5.jpeg)

### **EXAMPLE 3**: POLYSTYRENE Infinite and finite chain

![](_page_44_Picture_2.jpeg)

**POLYMER (1D)** - infinite polimer chain in one direction **MOLECULE (0D)** – no periodicity in any direction ( additional H at the end parts of polymer must be added to saturate dangling bonds (in green) )

![](_page_44_Picture_4.jpeg)

![](_page_44_Figure_5.jpeg)

#### 2900 3000 2950 3050 3100 3150 2850 Raman shift  $(cm^{-1})$

#### Lower frequency region:

spectra are quite similar, small variations in the peaks' intensities

**Higher frequency region**: spectra are similar, but some new peaks emerge (in green) and changes in intensity (orange) (due to C-H in carbon backbone)

New peaks can be due to saturation of ending bonds with H

![](_page_45_Picture_1.jpeg)

![](_page_45_Picture_2.jpeg)

![](_page_46_Picture_1.jpeg)

![](_page_46_Picture_2.jpeg)

![](_page_46_Figure_3.jpeg)

![](_page_46_Figure_4.jpeg)

![](_page_47_Figure_1.jpeg)

### **EXAMPLE 3** : POLYSTYRNE Theory vs Experiment

![](_page_48_Figure_1.jpeg)

### **EXAMPLE 3** : POLYSTYRNE Theory vs Experiment

![](_page_49_Figure_1.jpeg)

### **EXAMPLE 3** : POLYSTYRNE Theory vs Experiment

![](_page_50_Figure_1.jpeg)

- ❖ DFT gives quite reasonable estimation of Raman spectra for various systems (we can model structures from 3D periodic to 0D molecular structures)
- ❖ Theory allows to build various models and study impact of different structural parameter on Raman spectra
- ❖ Frequency depends on computational parameters; relative intensities might not be that accurate (but as well as experimental ones)
- ❖ Relative intensities can be corrected/improved by including temperature (depends also on the system! )
- ❖ Most of the errors are due to lack of anharmonic effects

❖ Calculations at 0K

![](_page_51_Figure_7.jpeg)

![](_page_51_Picture_8.jpeg)

![](_page_51_Figure_9.jpeg)

#### **ADVANTAGES**:

➢ Much easier by far to include **temperature**, pressure and solvent effects; anharmonicity effects

#### **ADVANTAGES**:

- ➢ Much easier by far to include **temperature**, pressure and solvent effects; anharmonicity effects
- ➢ **Sampling of the configurations**

![](_page_53_Picture_4.jpeg)

26 conformers

#### **ADVANTAGES**:

- ➢ Much easier by far to include **temperature**, pressure and solvent effects; anharmonicity effects
- ➢ **Sampling of the configurations**

![](_page_54_Picture_4.jpeg)

26 conformers

? conformers

#### **ADVANTAGES**:

- ➢ Much easier by far to include **temperature**, pressure and solvent effects; anharmonicity effects
- ➢ **Sampling of the configurations**

![](_page_55_Figure_4.jpeg)

#### **ADVANTAGES**:

- ➢ Much easier by far to include **temperature**, pressure and solvent effects; anharmonicity effects
- ➢ **Sampling of the configurations**

![](_page_56_Figure_4.jpeg)

➢ **No need to calculate** and diagonalize **Hessian matrix**

![](_page_57_Figure_1.jpeg)

- ✓ **Classical Newton equations** for movement of **ions** and **DFT** for **electrons.**
- $\checkmark$  Forces are computed on the fly from electronic structure calculations.
- $\checkmark$  Configurations of the phase space can easily be sampled, while at the same time, the electronic structure is treated
- $\checkmark$  Temperature and pressure are controlled by use of thermodynamical ensembles i.e., thermostats (like NVT-fixed number of particles, volumes and temperature or NVE – fixed number of particles, volume and Energy)

We run a molecular dynamics simulation and compute then compute the spectra by the Fourier transform of the time-correlation function of:

The dipol moment  $\rightarrow$  IR

![](_page_58_Figure_3.jpeg)

Of the polarizability tensor  $\rightarrow$  RAMAN

$$
I(\omega) \propto \int dt \; e^{i\omega t} \; \langle \alpha(t) \alpha(0) \rangle
$$

![](_page_58_Picture_6.jpeg)

![](_page_58_Picture_7.jpeg)

![](_page_58_Picture_8.jpeg)

![](_page_58_Picture_9.jpeg)

![](_page_58_Picture_10.jpeg)

![](_page_58_Picture_11.jpeg)

![](_page_59_Figure_1.jpeg)

#### **OH-stretching region : 2800-3800 cm-1**

### **EXAMPLE 1** : Raman spectrum of ice

![](_page_60_Figure_1.jpeg)

#### **OH-stretching region : 2800-3800 cm-1**

#### **EXAMPLE 1 : Raman spectrum of ice**

![](_page_61_Figure_1.jpeg)

**OH-stretching region : 2800-3800 cm-1**

- MD reproduces well the broad Raman scattering observed in the OH stretching region
- Above 3170 cm<sup>-1</sup>: the calculated spectrum is slightly less broad that the experimental one and peaks also lack intensity compared to experiment : most probably due to the presence of **defects and grain boundaries in real ice**, contrary to perfect monocrystalline ice of the simulations.

![](_page_62_Figure_1.jpeg)

#### C-H streching

![](_page_62_Figure_3.jpeg)

• Calculated Raman spectra for bulk like methanol is in a good agreement with experiment.

- Peak broadening comes directly from calculations.
- Hydrogen bonds are important !

### **EXAMPLE 2** : Methanol (CH<sub>3</sub>OH)

![](_page_63_Figure_1.jpeg)

#### **Temperature influence (NVT ensemble):**

Temperature determines the amount of energy per vibrational degree of freedom, so the oscillation amplitudee depends on it. Higher temperatures lead to more pronounced anharmonicity effects ?

- $\checkmark$  Peaks are very sharp at lower temperatures allows for more accurate determination of peaks positions
- $\checkmark$  Is more difficult o reach sufficient equilibration at lower temperatures and this reduces reliability of IR and Raman spectra
- $\checkmark$  Higher temperatures are required to sample the anharmonic region of the potential energy surface but too high temperatures become unsuitable.

### AIMD : points of attention

- ❖ Thermostats are used to control temperature and pressure:
	- different thermostats available: NVT, NVE, NpT, NpV..
- ❖ Trajectory have to be sampled for a long enough time
- ❖ Proper time step !
- ❖ High computational cost to calculate dipole moments and polarizability especially in complex condensed matter systems like liquids, where the localization of the wave function is required
- ❖ Assignment of bands in terms of intra & intermolecular motions is much more complex

![](_page_64_Picture_7.jpeg)

![](_page_64_Picture_8.jpeg)

- ❖ We have theoretical methods that allow to predict Raman spectra for materials ranging from molecules through surfaces to solids or more complex systems.
- ❖ We can study evolution of the spectra depending on structural parameters and by adjusting our models accordingly.
- ❖ There are different theoretical approaches that can be used and each of them has their own advantages and limitations.
- ❖ We have to use approximation to make calculations possible so we can expect differences between theory and experiment.
- ❖ Regardless the method, there are always parameters to be set up on the way that might depend on the type of the system.

# Thank you!

Beata TAUDUL info@h2020charisma.eu

S Follow us: [@CharismaProjec1](https://twitter.com/charismaprojec1)

![](_page_66_Picture_3.jpeg)

![](_page_66_Picture_4.jpeg)

## CHARISMA